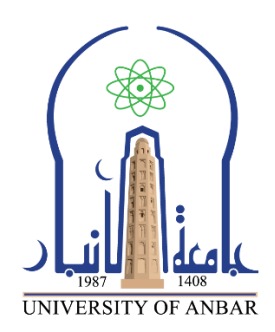

- **كلية: اآلداب**
- **القسم او الفرع: قسم اللغة اإلنجليزيــة** 
	- **المرحلة: األولــى**
- **أستاذ المادة: أحمد وليد خليل الناصـر**
- **اسم المادة بال لغة العربية: الحاسبات**
- **اسم المادة باللغة اإلنكليزية: Computers**
- **اسم المحاضرة الحادية عشـر باللغة العربية: خدمات اإلنترنيت**
- **اسم المحاضرة الحادية عشـر باللغة اإلنكليزية: Services Internet**

- **- خدمات االنترنيت**
- **- الموقع االلكتروني والبريد االلكتروني**
- **- أسماء المجاالت على شبكة اإلنترنيت** 
	- **- سلبيات ومساوئ اإلنترنيت**

### **خدمات االنترنت**

هنالك العديد من الخدمات التي يمكن الحصول عليها من خالل االنترنت ، ومن أهمها على سبيل المثال ال الحصر:

- خدمة البريد اإللكتروني mail-E
- منتديات الحوار ومؤتمرات الفيديو
- التصفح والبحث في المواقع المختلفة
- انشاء الموقع االلكترونية الشخصية والرسمية والتجارية وغ يرها
	- الترفيه وسماع الموسيقى ومشاهدة األفالم
		- التجارة االلكترونية
- األخبار العالمية والمحلية من خالل وكاالت األنباء والصحف االلكترونية
	- االطالع على أخر األبحاث العلمية
	- الحصول على استشارات طبية وفتاوى دينية وقانونية
		- تحميل برامج الكمبيوتر والموبايل
		- التسجيل في الجامعات والدراسة عن بعد .

## **تقنيات االتصال باإلنترنيت**

هناك طرق عديدة يمكن بواسطتها االتصال باإلنترنت منها: - استخدام خط الهاتف وجهاز المودم وتسمى هذه الطريقة (Dialup( - االتصال عبر شبكة الهاتف المحمول (GPRS -data Mobile( )Integrated Services Digital Network( ISDN المتكاملة الرقمية الشبكات تقنية - (Digital Subscriber Line) DSL للمستخدم الرقمي الخط - - يمكن االتصال عن طريق االقمار الصناعية (Satellite( - االتصاالت الالسلكية لشبكة المعلومات )P2P / Wireless(.

## **Internet Service Provider (ISP) اإلنترنت خدمة مزود**

يمكن لمستخدمي الحاسوب الدخول الى الإنترنيت بواسطة مزود خدمة الإنترنيت. كل حاسوب متصل بشبكة الإنترنيت يستخدم عنوان مؤقت أو دائمي يسمى )**Address IP** )وهذا العنوان يختلف من حاسوب الى أخر ومن شبكة إلى أخرى. أي جهاز حاسوب على الشبكة يمكن أن يكون مرسل للمعلومات Sender أو مستقبل للمعلومات Receiver.

ويمكن للمستخدمين (بواسطة المتصفح) عرض المعلومات والملفات والمستندات المخزونة على حاسب رئيسي أخر يطلق عليه الخادم (**Server Web**(.

# **الموقع االلكتروني على شبكة االنترنت**

الموقع هو عبارة عن صفحة رئيسية ومجموعة من الصفحات الفرعية المرتبطة بها على شبكة االنترنيت ، مثال موقع للتعريف بشركة أو جهة أو هيئة. من خلال هذا الموقع يمكن عرض أنشطتها وبيناتها وكيفية الاتصال بها. وكمثال على ذلك موقع جامعة الأنبار او موقع وزارة التعليم العالي والبحث العلمي أو موقع الرقم الوطني او موقع قناة اخبارية او موقع محل تجارى وغيرها.. مستخدمي الإنترنت يمكنهم عرض الصفحات على الإنترنيت بواسطة طباعة عنوان الصفحة المراد تصفحها في متصفح اإلنترنت والبحث عنها ومن ثم الدخول اليها. كل موقع على االنترنت له عنوان متميز يعرف ب URL ( Locator Resource Uniform )وتبدأ عناوين المواقع عادة بالرمزhttp .

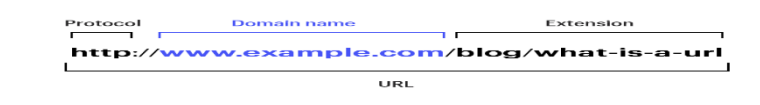

الرمـز (HTTP) هو بروتكول نقل النص المترابط (نقل طلبات المستفيدين الباحثين الى خادم الموقع والذي يجيب بدوره بإرسال وإظهار الصفحات المطلوب تصفحها). ويمكن الوصول الى الموقع من خلال اسمه مثال على ذلك موقع ياهو الشهير http://www.yahoo.com او موقع كَوكلَ [http://www.google.com](http://www.google.com/) .

www هي اختصار لــ Web Wide World وتعني شبكة الويب العالمية,

Google, Yahoo هي أسماء الشركات صـاحبة الموقع, com تدل على مجال عمل الموقع كما سيأتي تاليــاً.

**أسماء المجاالت على شبكة اإلنترنيت** 

تدل هذه الأسماء عن طريق رموزها (التي تكون مختصرات لإسم المجال) على مجال عمل الموقع الالكتروني كأن يكون موقع حكومي أو تجاري أو تعليمي، وكما في األمثلة التالية:

المؤسسات الحكومية gov / الشبكات net / المؤسسات التجارية com / المؤسسات التربوية والتعلمية edu / المؤسسات العسكرية mil / المنظمات غير التجارية org / ....

أما الرموز المتكونة من حرفين في نهاية العنوان فهي توضح إسم البلد الذي توجد فيه الجهة صاحبة المجال، كأن يكون في العراق او أستراليا او اليابان، واألمثلة التالية توضح ذلك:

االمارات العربية المتحدة ae / أستراليا au / المملكة المتحدة uk / اليابان jp / العراق iq / سوريا sy / األردن jo مثلاً: موقع جامعة الأنبــار العراقية: http://www.uoanbar.edu.iq .

### <sup>م</sup>**البريد اإللكتروني ) mail-e )**

البريد الإلكتروني هو وسيلة لتبادل رسائل رقمية (مستندات/صور/ ملفات/....) عبر الإنترنيت، ويتم ارسال او استقبال الرسائل والملفات من خالل عنوان البريد اإللكتروني ومن خالل برامج مخصصة للبريد اإللكتروني ) ,Gmail Outlook, .... )أو باستخدام متصفحات االنترنت .

مميزات استخدام البريد اإللكتروني

1. سهولة الإرسال والوصول حيث يمكن ارسال الرسائل من خلال البريد الإلكتروني من أي مكان في العالم ولا يشترط من جهاز الحاسوب الشخصي او من المنزل.

.2 يمكن إرسال رسالة تتضمن مستندات أو نصا صوتيا أو فيديو أو صور وخرائط.

3. السرعة في إرسال الرسائل, حيث لا يستغرق إرسال الرسالة بضع ثوان فقط لكي تصل إلى المرسل إليه أينما كان, وفي حال عدم وصول الرسالة فإن البرنامج يحيط المرسل علما بذلك عن طريق رسالة فشل التسليم.

.4 انخفاض التكلفة: حيث تعتبر التكلفة منخفضة جدا بالمقارنة مع تكلفة المكالمات او ارسال رسائل البريد العاد ي.

### **(e-mail Address( البريدى العنوان**

هو عنوان مميز وفريد يساعد المستخدم على إرسال واستقبال الرسائل الإلكترونية، ولا يمكن أن يوجد عنوانان متطابقان متماثلان لأكثر من جهة. مثال ذلك عنوان شخص على بريد شبكة كَوكَل: ahmed85@gmail.com

حيث يتكون العنوان البريدي من اآلتي:

- تعريف المستخدم / مثل : 87ahmed , حيث يجب أن ال يكون متشابها مع عنوان أي جهة أخرى.

- يتبع التعريف عالمة @ ث م اسم الموقع الذي يقدم خدمة البريد اإللكتروني والذي هو موقع كوكل ومن ثم رمز المجال الذي ينتمي إليه الموقع والذي هو تجاري (com) في المثال أعلاه.

#### **Pros and cons of the Internet ت اإلنترني ومساوئ سلبيات**

مثل الكثير من التقنيات ونتائج التكنولوجيا، ظهرت العديد من السلبيات ج راء استخدام االنترنيت , ولعل أبرزها: **-1** المواقع الالأخالقية التي تكثر وتتكاثر في اإلنترنت والتي يتم نشرها ودسها بأساليب عديدة منافية لألخالق. **-2** التعرض لعمليات احتيال ونصب وتهديد وابتزاز. **-3** نشر مفاهيم العنصرية والكراهية. **-4** الدعوة ألفكار غريبة مناقضة لديننا و لقيمنا ومفاهيمنا والتي تعرض بأساليب تبهر المراهقين مثل عبادة الشيطان والعالقات الغريبة الشاذة والدعوة لإلنتحار والتشجيع له من خالل بعض المواقع والمنتديات وغرف الدردشة. **-5** االنغماس في استخدام برامج االختراق والهاكرز والتسلل إلزعاج اآلخرين وإرسال الفيروسات التخريبية. **-6** مشكلة إدمان اإلنترنت واألمراض النفسية التي تنجم عن سوء استخدام اإلنترنت مثل االكتئاب .

**-7** الحياة في الخيال وقصص الحب الوهمية والصداقة الخيالية مع شخصيات مجهولة وهمية أغلبها تتخفى بأقنعة واسماء مستعارة وما يترتب على مثل هذه القصص من عواقب مجتمعية خطيرة.

**-8** ممارسة الشراء اإللكتروني دون رقابة من خالل استخدام البطاقات االئتمانية الخاصة بأحد الوالد ين. **-9** ممارسة القمار والتي تنتشر مواقعها ويتم الترويج لها بكل الوسائل عبر اإلنترنت .

**-10** التشهير باألفراد والشركات ونشر اإلشاعات المغرضة عبر المواقع او من خالل الدردشة والبريد اإللكتروني. **-11** ممارسة انتهاك حقوق الملكية بوضع نسخ للكتب واألغاني واالفالم على سبيل المثال او تداولها فيما بينهم. **-12** تعرض أجهزة الكمبيوتر للتلف والخراب بتأثير الفيروسات التي تصل عبر اإليميل والمواقع وملفات التحميل. **-13** تعرض خصوصية المعلومات في األجهزة لالختراق من قبل المخترقين المحترفين وهواة االختراق التجسس. **-14** التعب الجسدي واإلرهاق واألضرار الصحية و التي يسببها االستخدام الطويل للكمبيوتر واإلنترنت من ضرر للعيون والعمود الفقري والمفاصل واألعصاب وزيادة الوزن أو نقصان الوزن وغيرها من مخاطر صحية وجسدية.